## <span id="page-0-0"></span>**K Parameters**

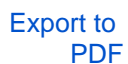

Version: 1.0.0

#### Introduction

K parameters are setup parameters. They are used to setup a number of functions such as inputs, outputs, motor resolution, s-curve, baud rate and alarm tolerances.

#### Saving of K Parameters

K parameters are automatically saved to non volatile memory when they are changed. Typically K parameters are only used during setup but occasionally are changed during runtime by an application. If K parameters are repeatedly changed the lifetime of non-volatile memory will be reduced. The \_SKH command can be used to switch off automatic saving of K parameters. This command is only available in the command line and is reset on a power cycle.

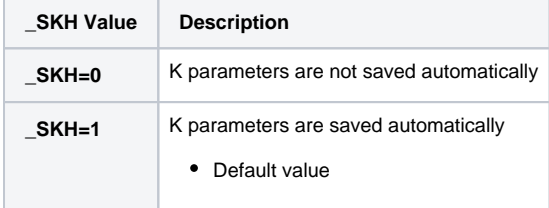

The value can be queried by sending \_SKH.

Note: All commands use a carriage return as a terminating character.

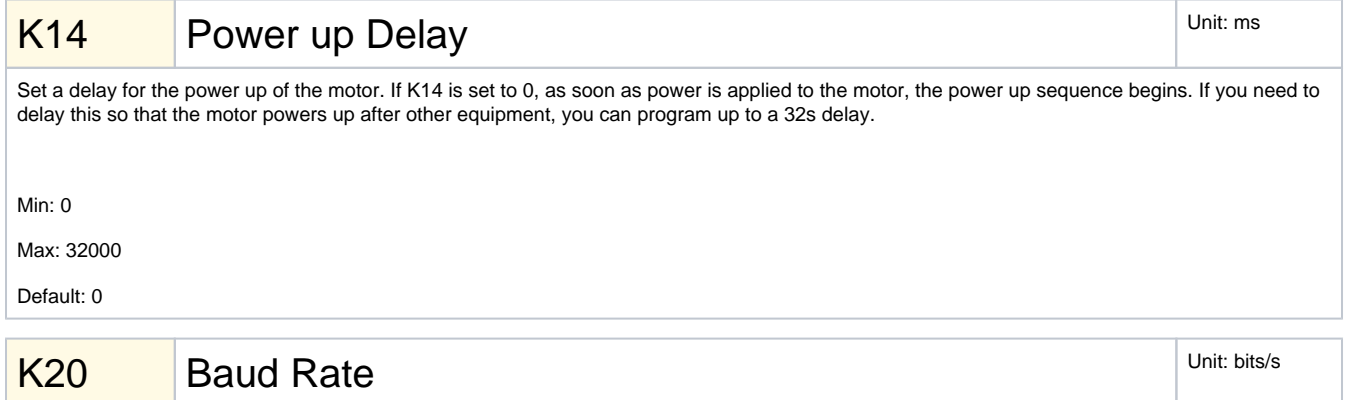

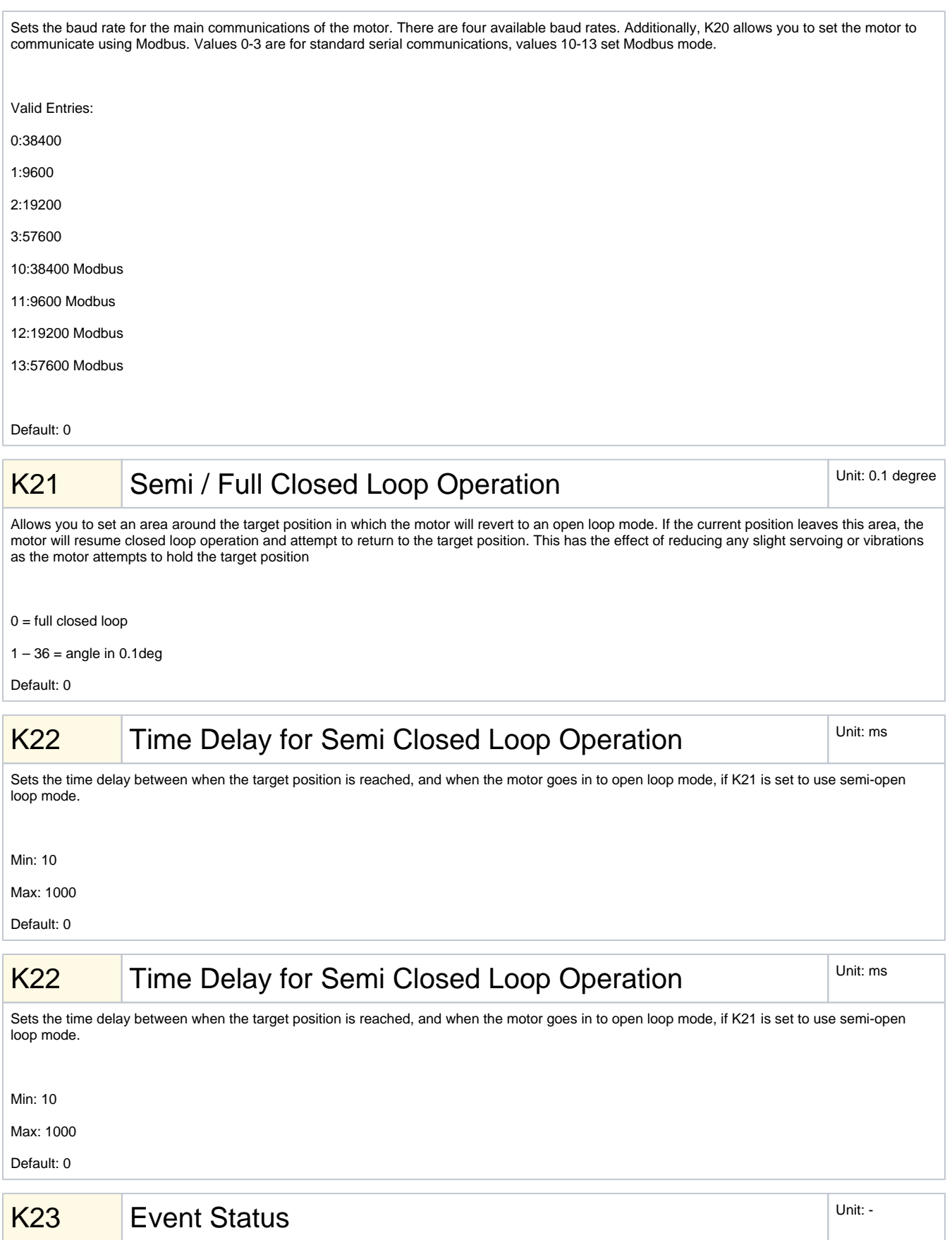

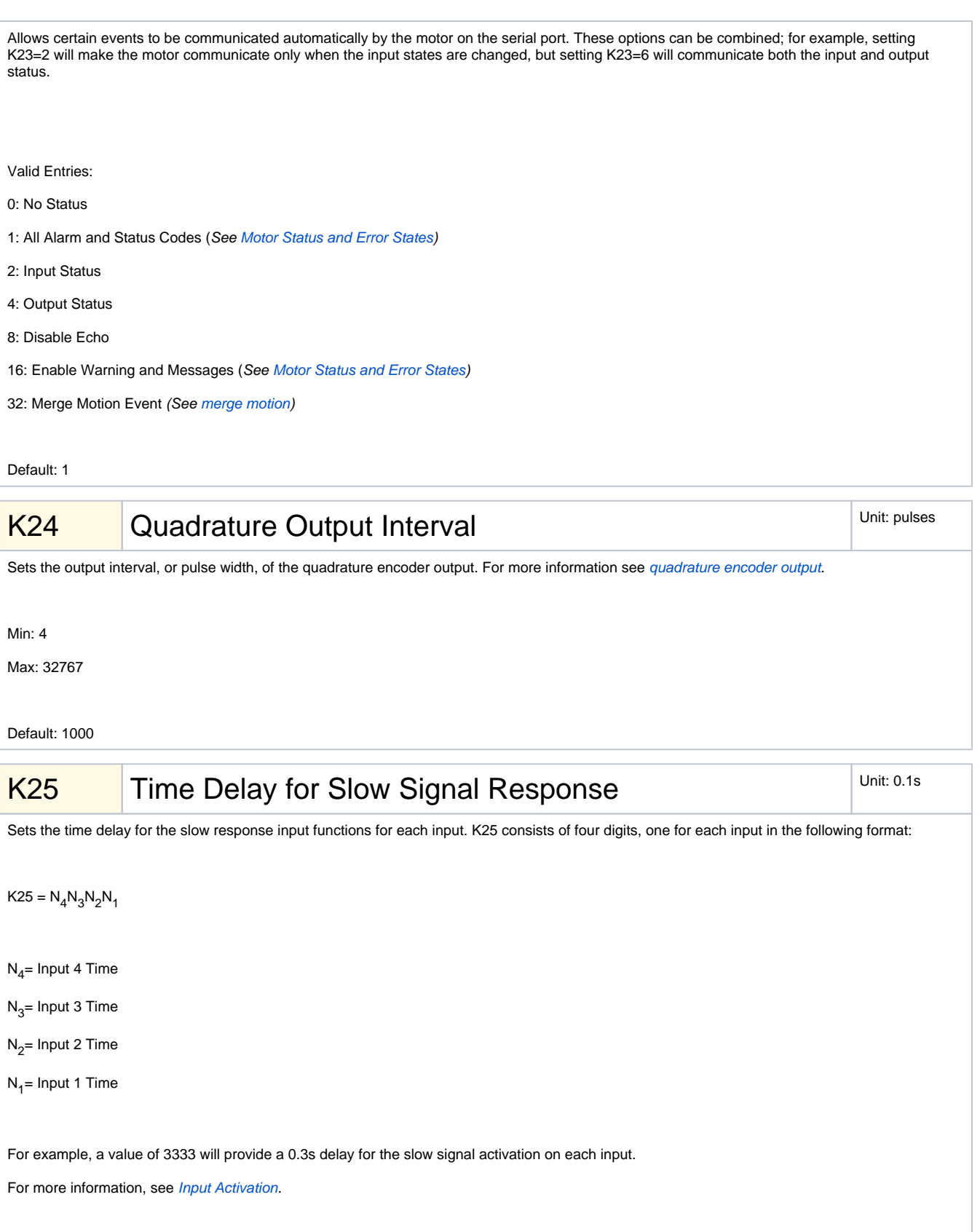

Min: 1

Max: 9

Default: 3333

<span id="page-3-1"></span><span id="page-3-0"></span>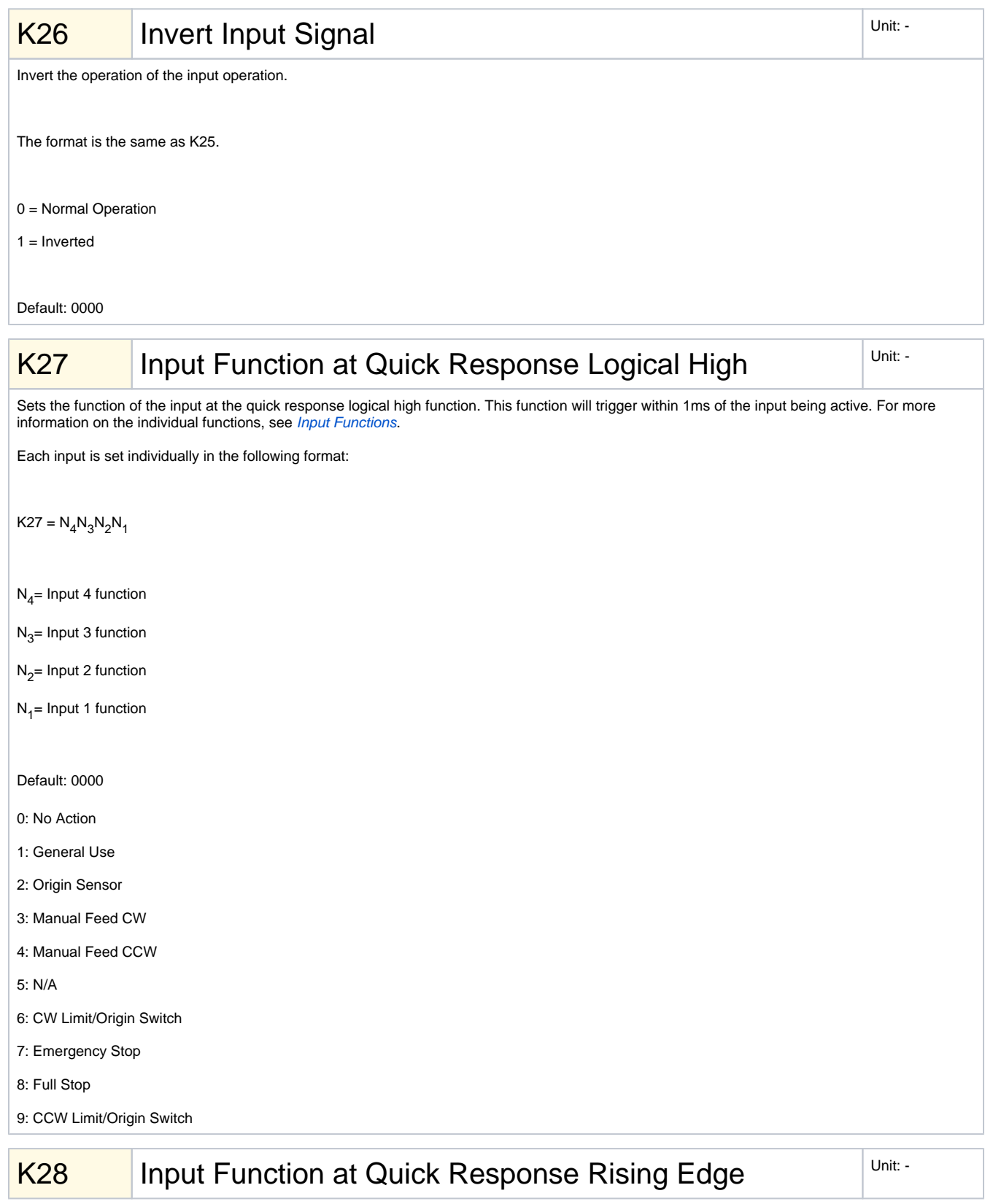

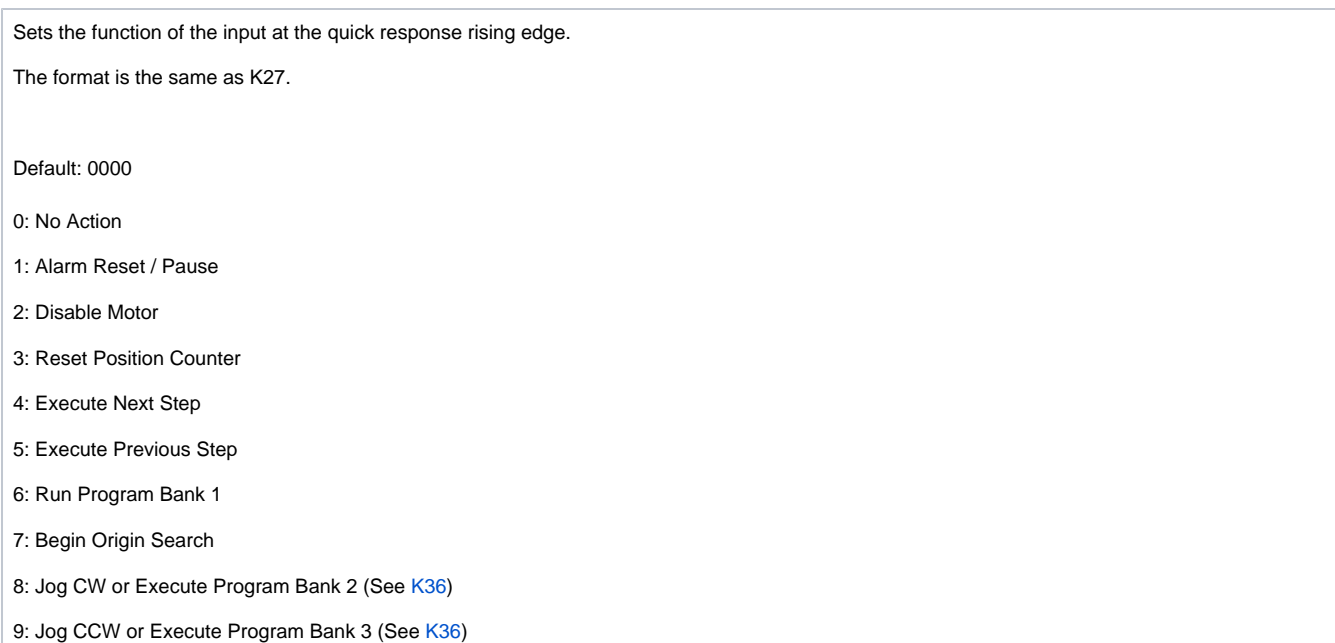

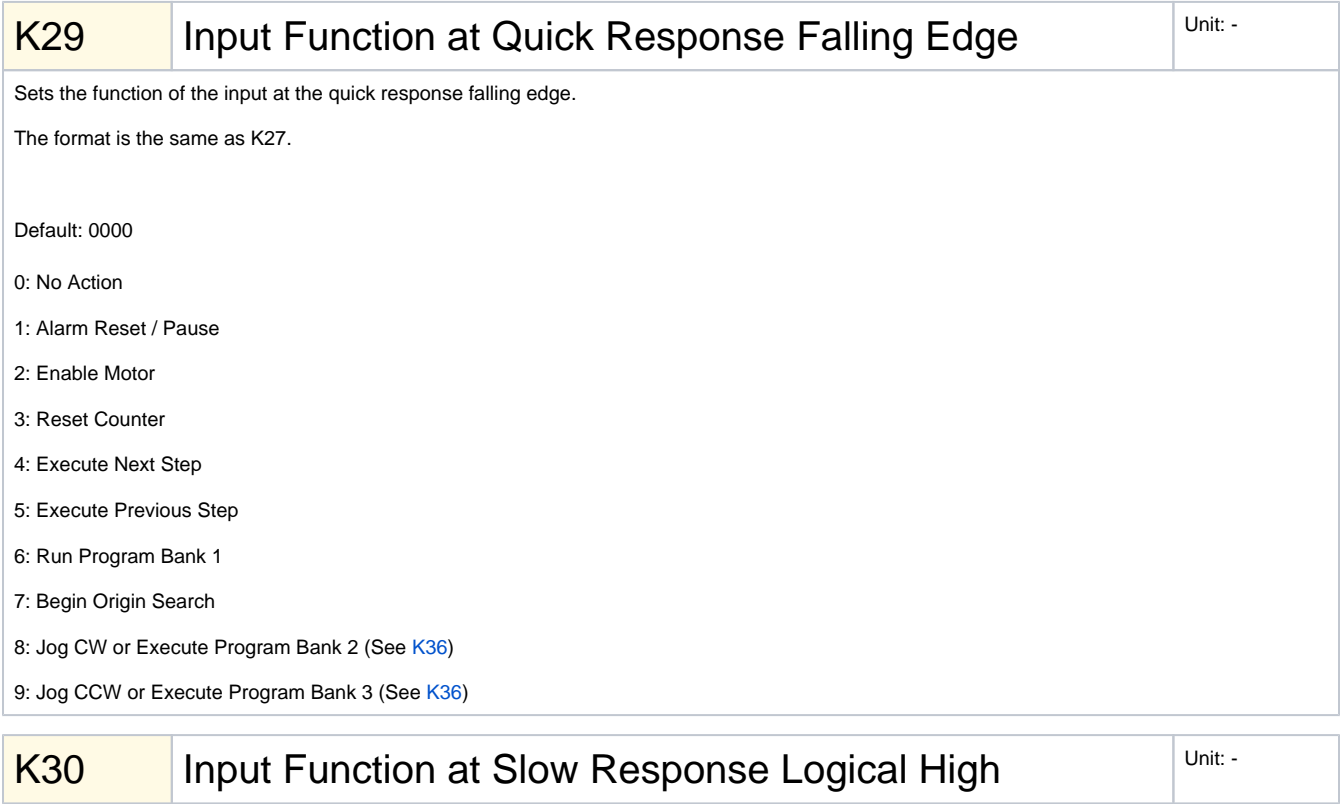

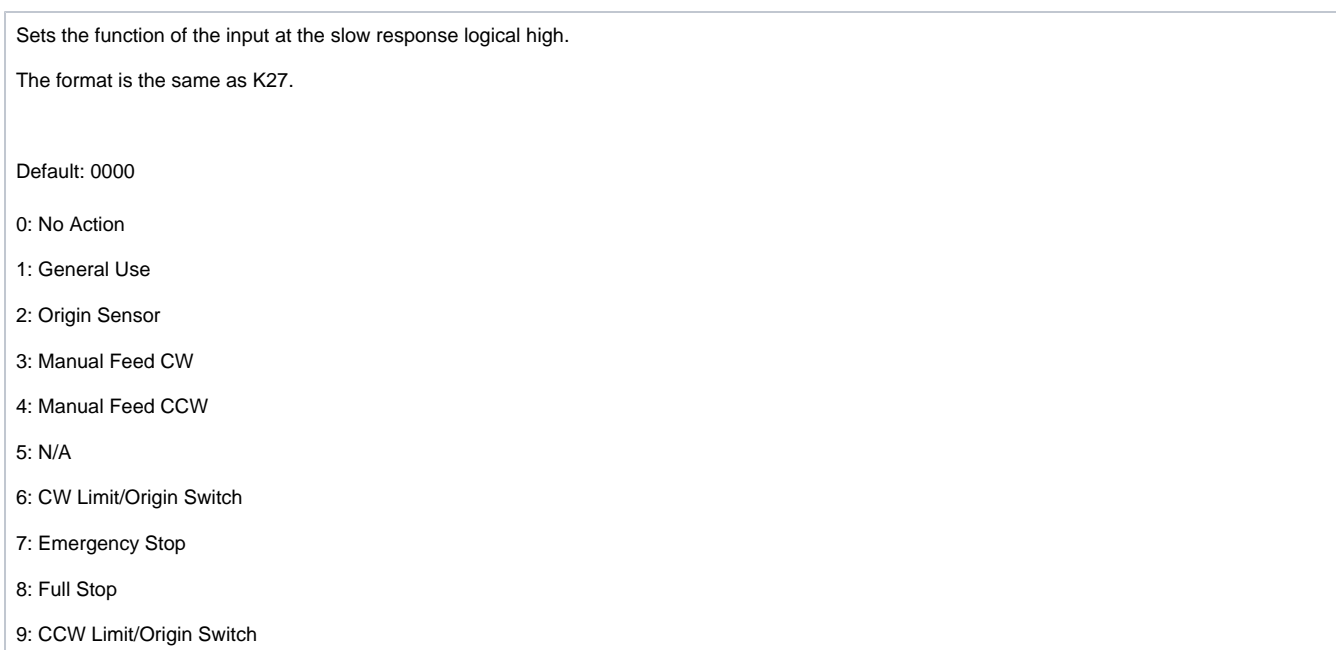

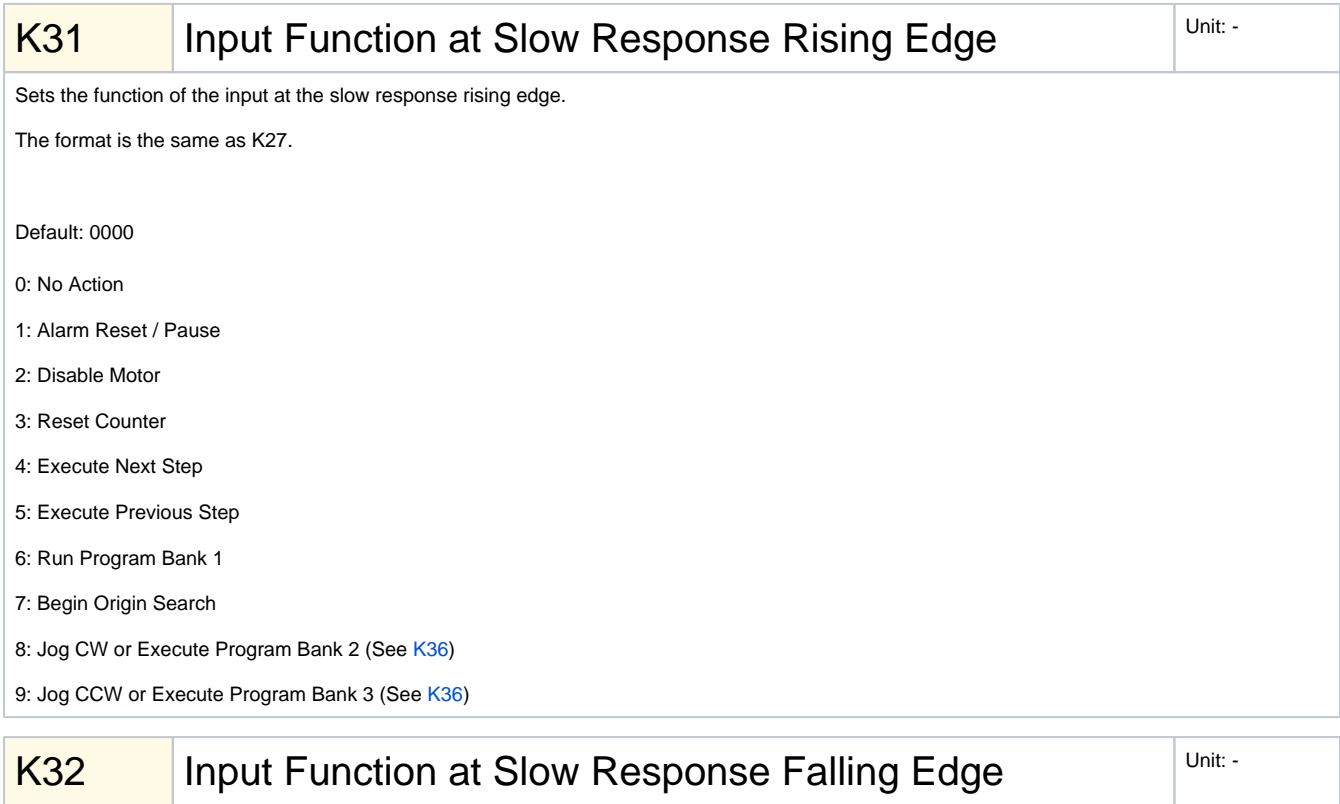

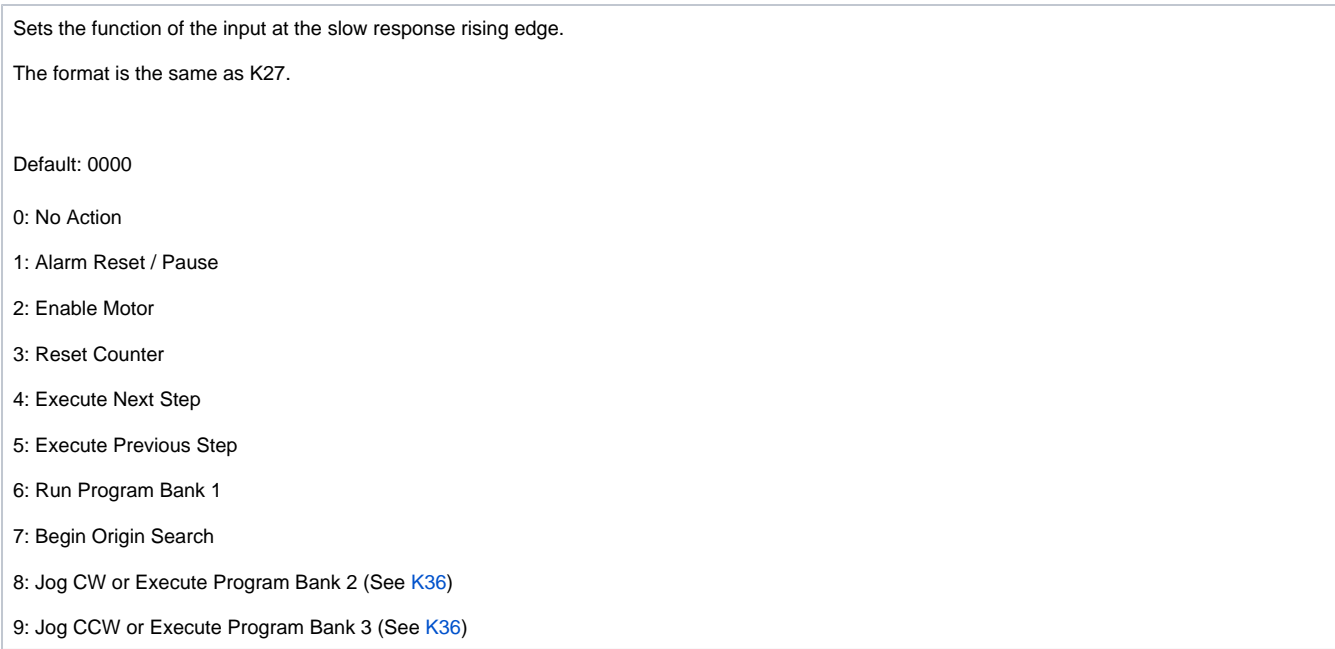

## $K33$  Output Logic Unit:  $\begin{array}{ccc} \hline \end{array}$

Sets the function of the output logic. If the output is programmed a 0 it will be active high. This means that the output level will be floating when the output is triggered and pulled to ground when inactive. If the output is programmed as a 1 it will be active low. This means that the output will be pulled to ground when triggered and floating when inactive.

Each output is set individually in the following format:

 $K33 = N_2 N_1$ 

 $N_2$  = Output 2

 $N_1 =$  Output 1

Default: 11

0: Active High

1: Active Low

 $K34$  Output Function  $\vert$  Unit:  $\vert$ 

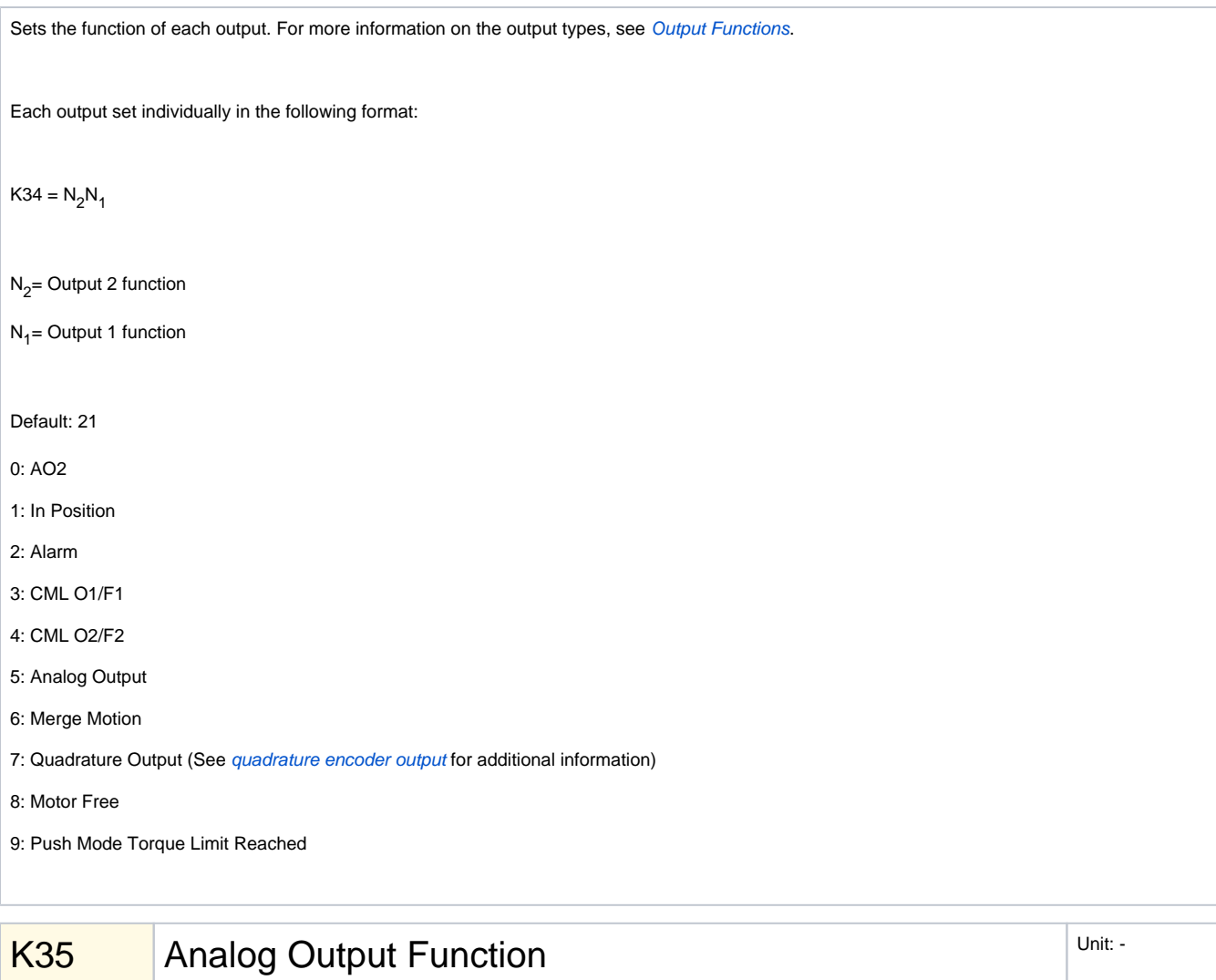

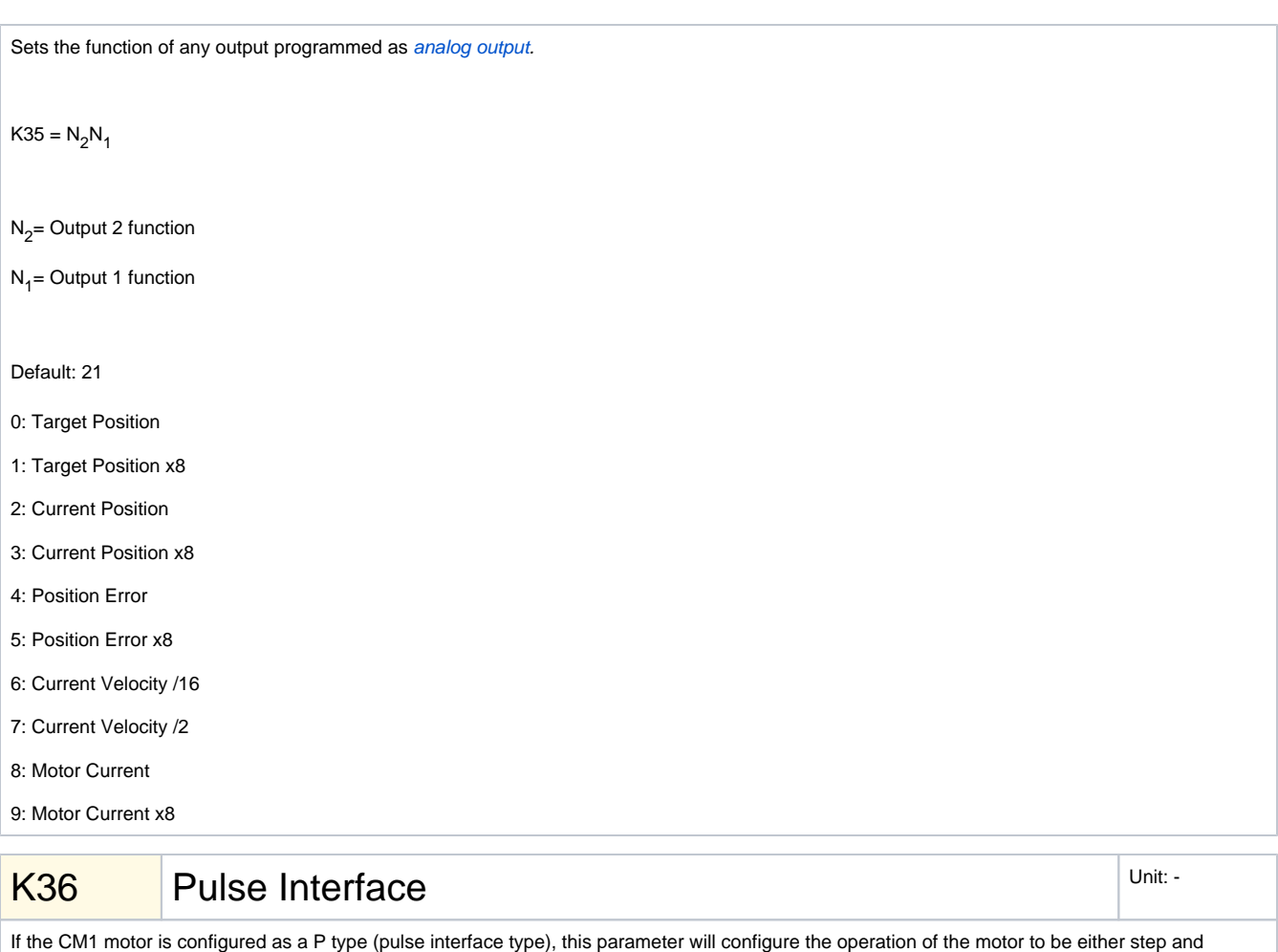

direction type, or a simple clockwise and counter clockwise type.

If the motor is configured as a standard C type motor, this parameter will set whether additional banks can be triggered from an input. See K28.

Default: 0

0: CW/CCW

1: Step/Direction

2: Enables Bank 2 and 3 activation

<span id="page-8-0"></span>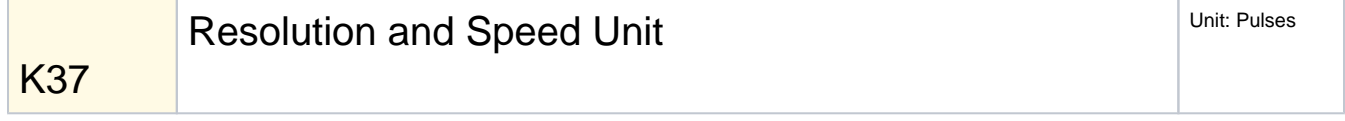

Sets the resolution of the motor in pulses per rotation, and the speed unit of the motor in pulses per second. For more information on the speed unit see [Speed.](https://docs.myostat.ca/display/MYOS/Speed)

Default: 3

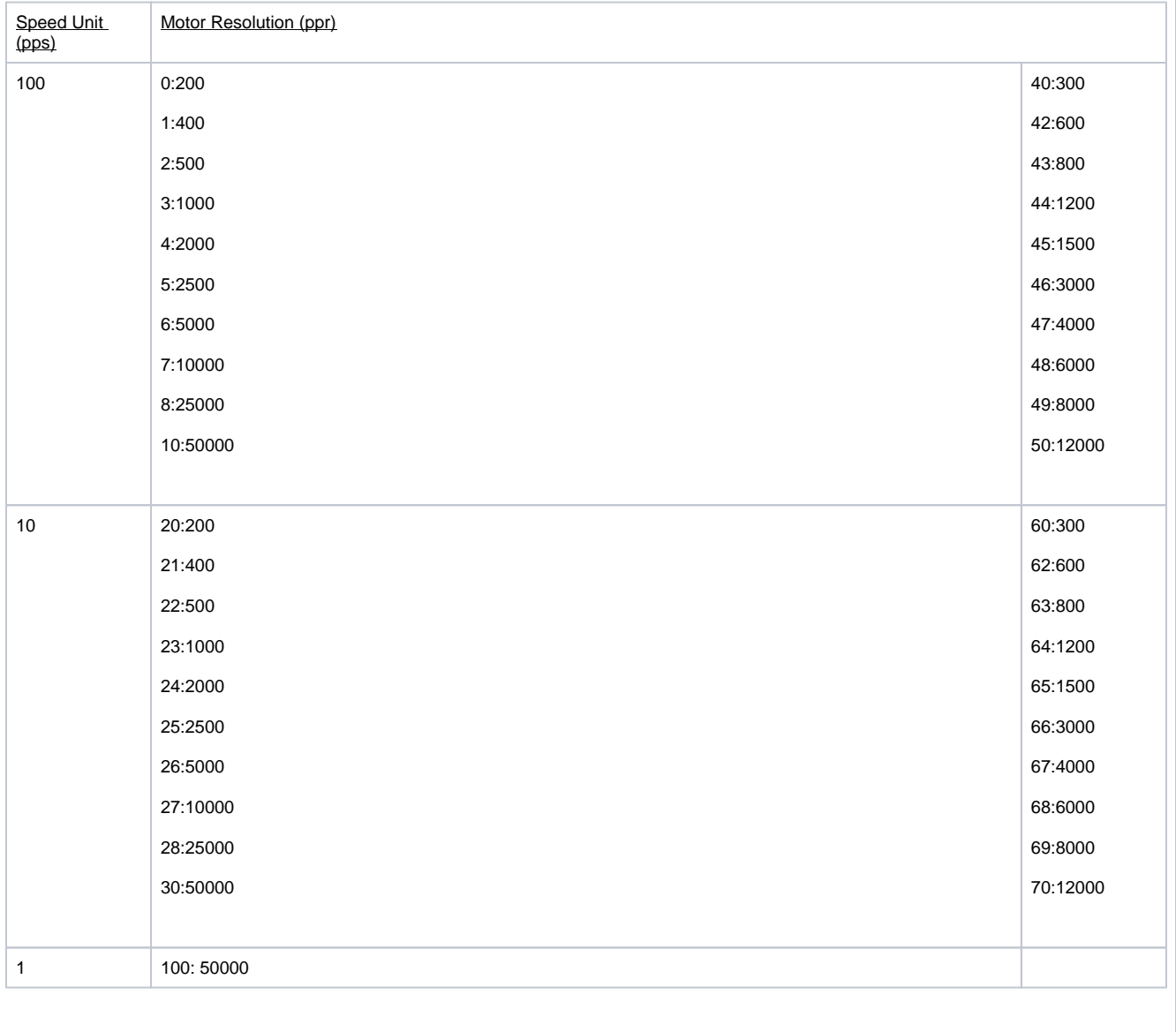

<span id="page-9-0"></span>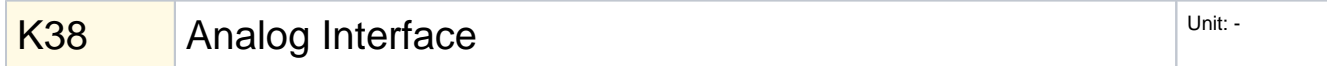

Determines the function of the analog input if it the motor is set to analog control only (K64=9). For more information on the analog input functions, see [Analog Input.](https://docs.myostat.ca/display/MYOS/Inputs#Inputs-AnalogInput)

Default: 1

0: Speed Control

1: Position Control

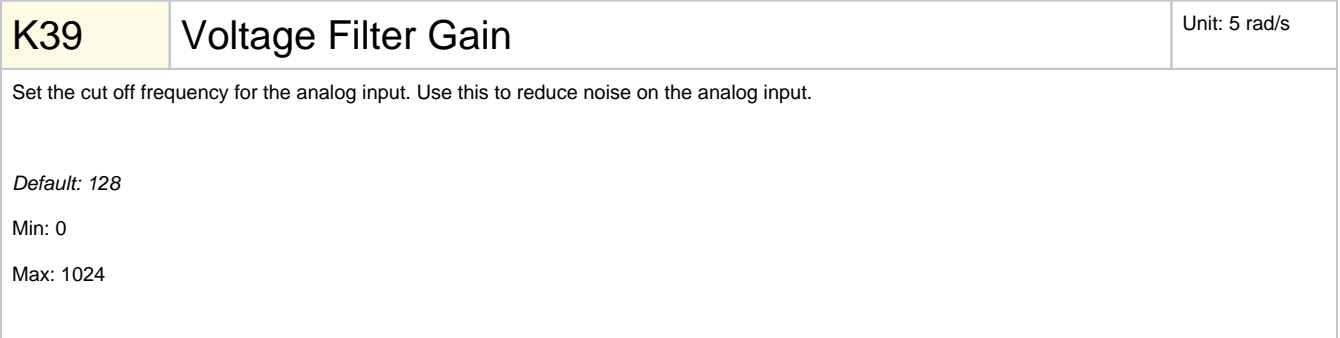

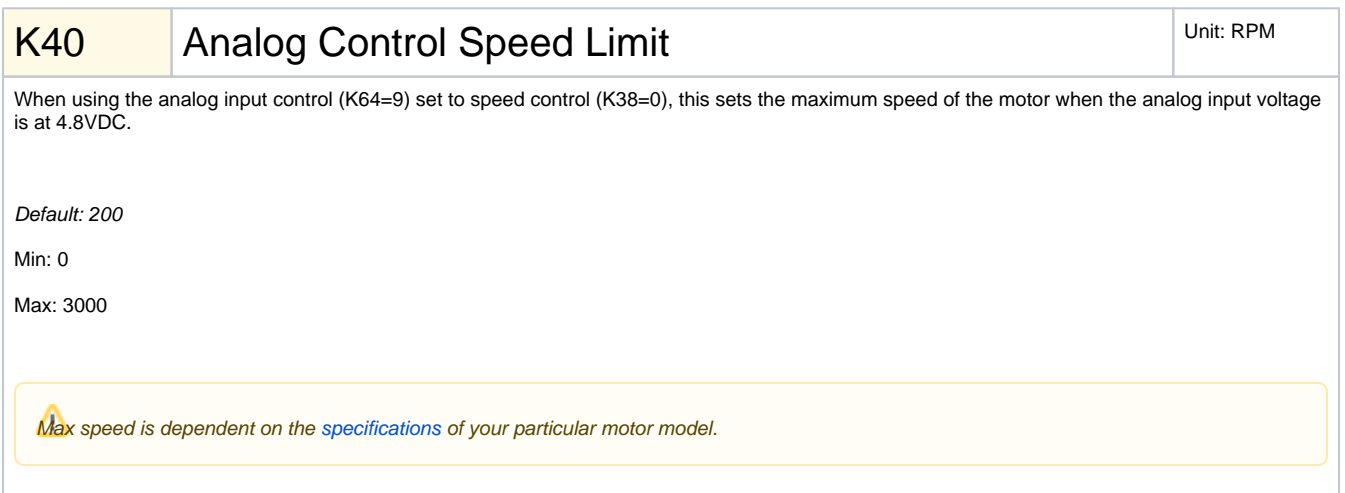

## K41 Analog Control Travel Limit Number 2016 1991 Analog Control Travel Limit Number 2016

When using the analog input control (K64=9) set to position control (K38=1), this sets the maximum travel range of the motor. When the motor powers up, the initial position is 0. The motor will move between position 0 and the maximum position value by increasing the analog input voltage between 0.2VDC and 4.8VDC respectively.

Default: 2000

Min: -32767

Max: 32767

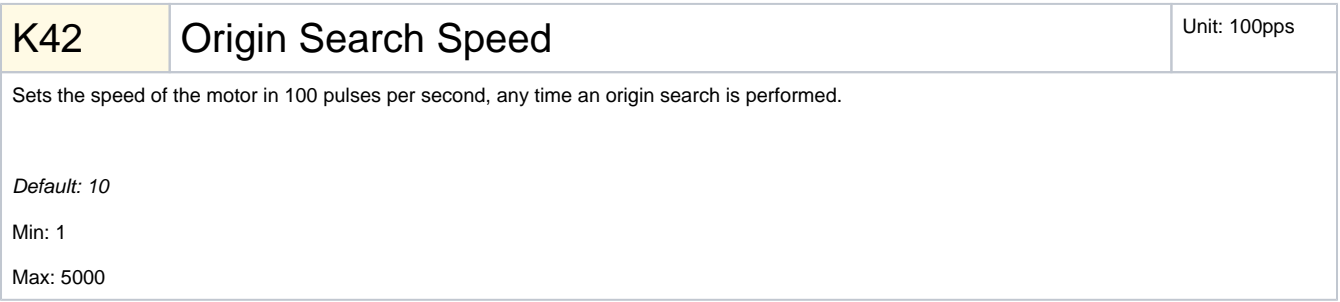

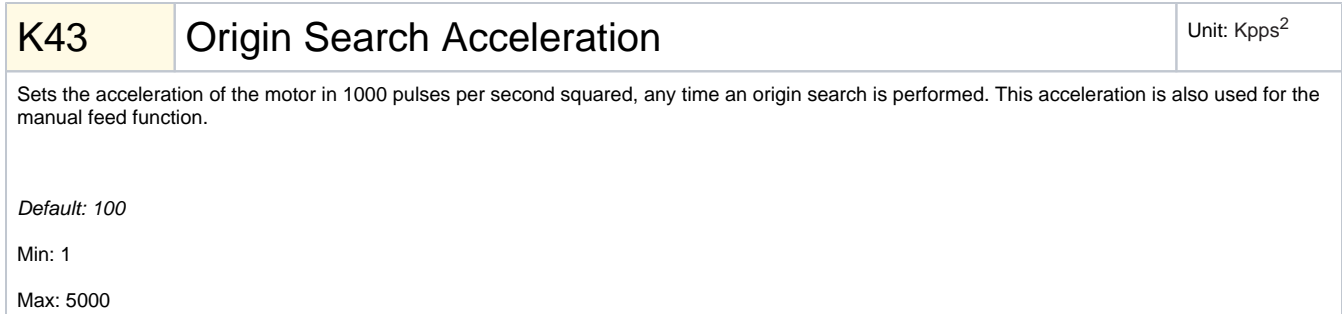

### K44 Deceleration Ratio **National State of Contract Automobile Contract Automobile Punit: %**

Sets the deceleration as a percentage of the acceleration of the current move. This ratio will apply to the deceleration of all moves.

Default: 100

Min: 10

Max: 500

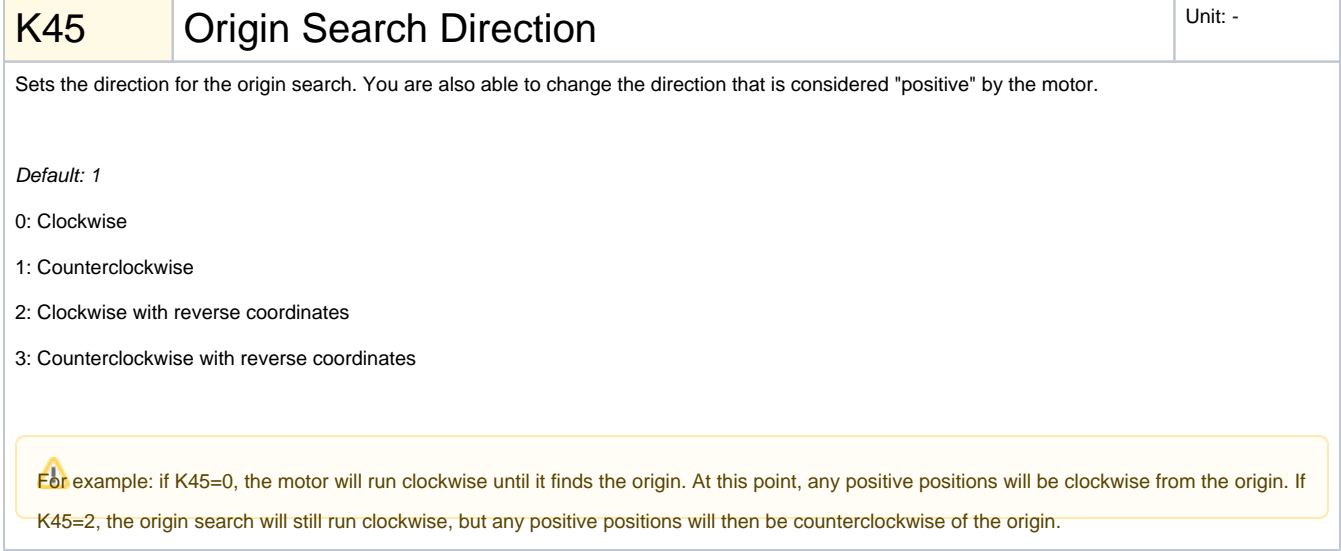

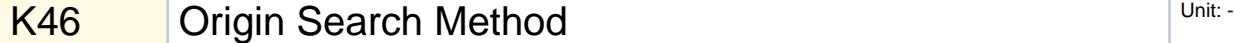

Sets the method by which the motor will search for the origin. This parameter also allows you to set the motor to power up with the motor disabled, or free.

Default: 0

0: Hard Stop

1: Hard Stop Search Immediately on Power Up

2: Origin Switch

3: Origin Switch Search Immediately on Power Up

16: Hard Stop and Power Up with Motor Disabled

18: Origin Switch and Power up with Motor Disabled

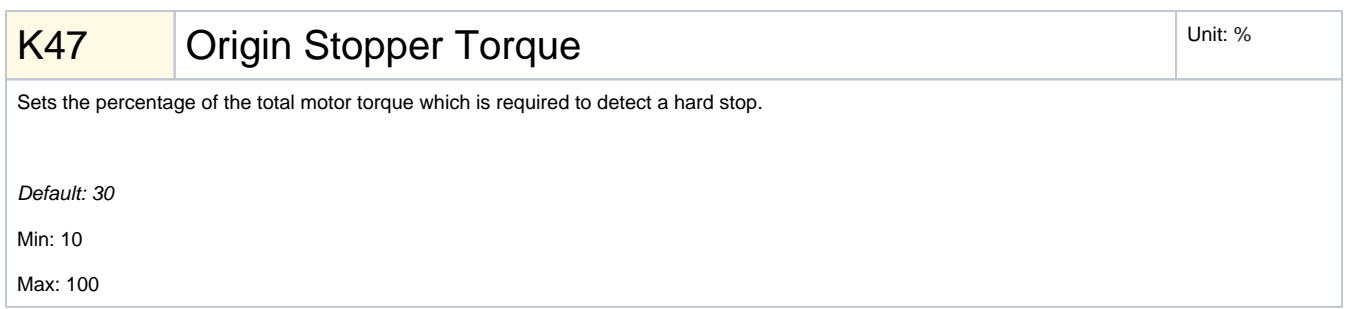

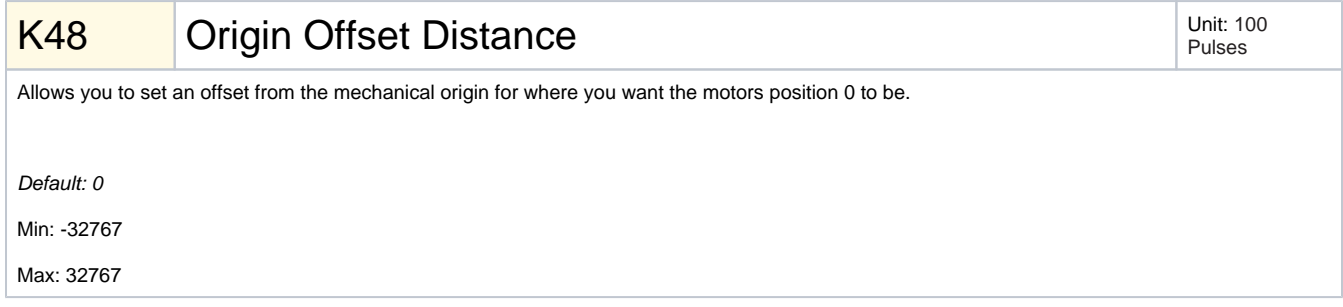

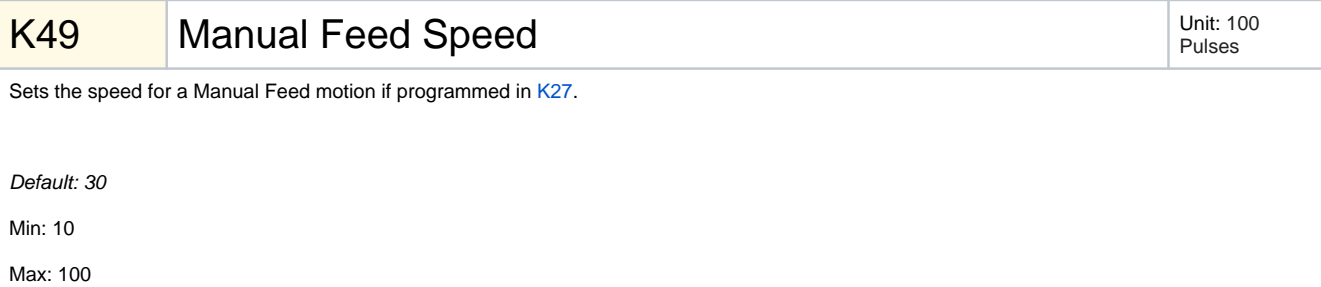

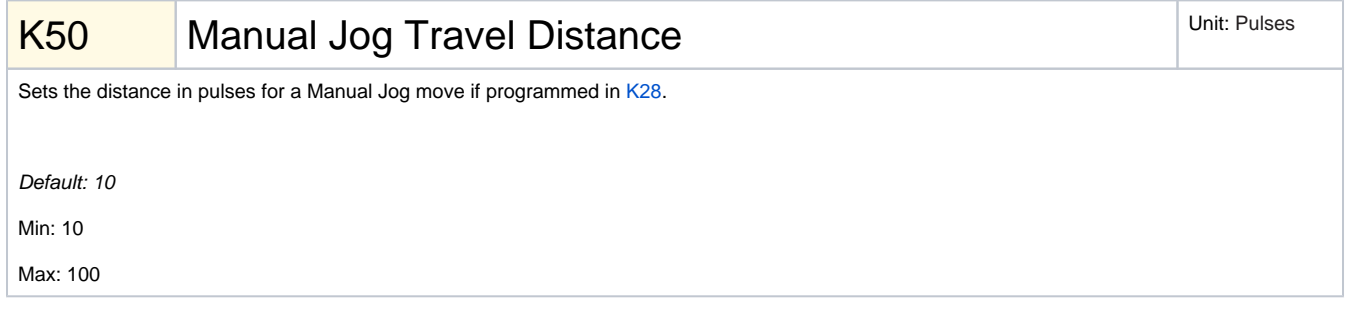

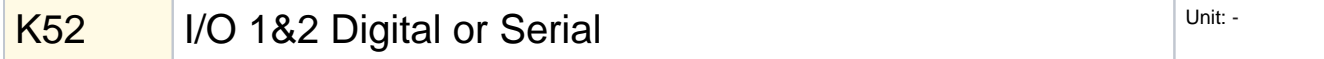

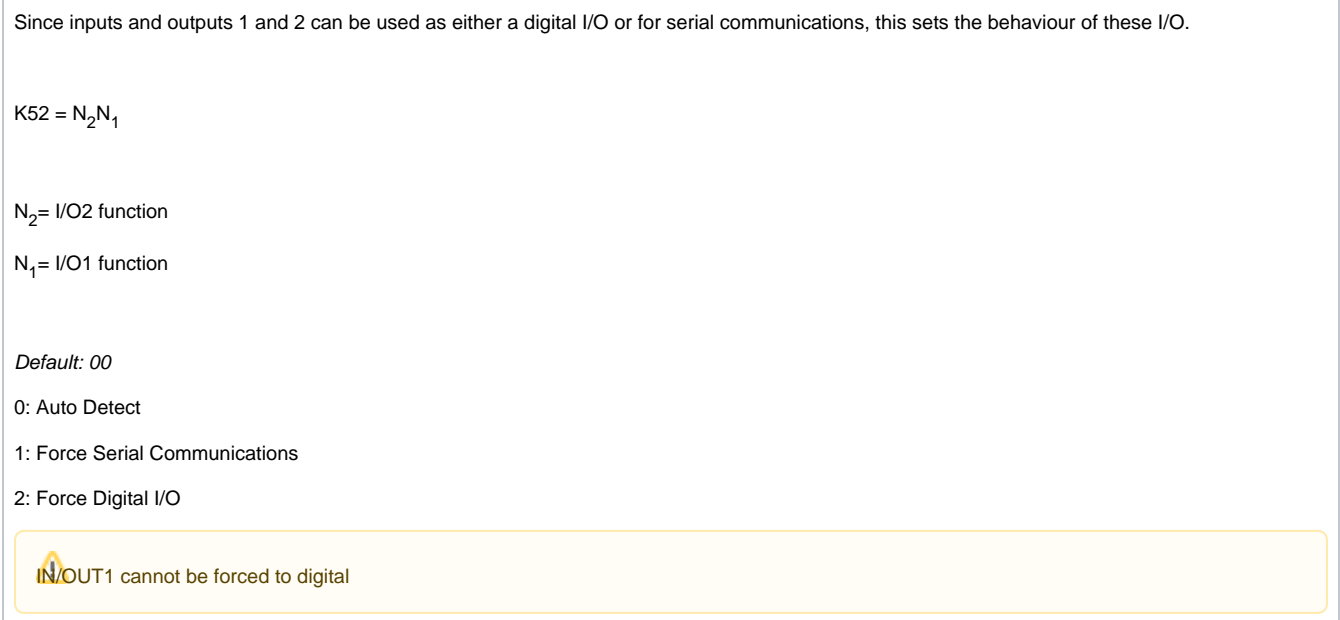

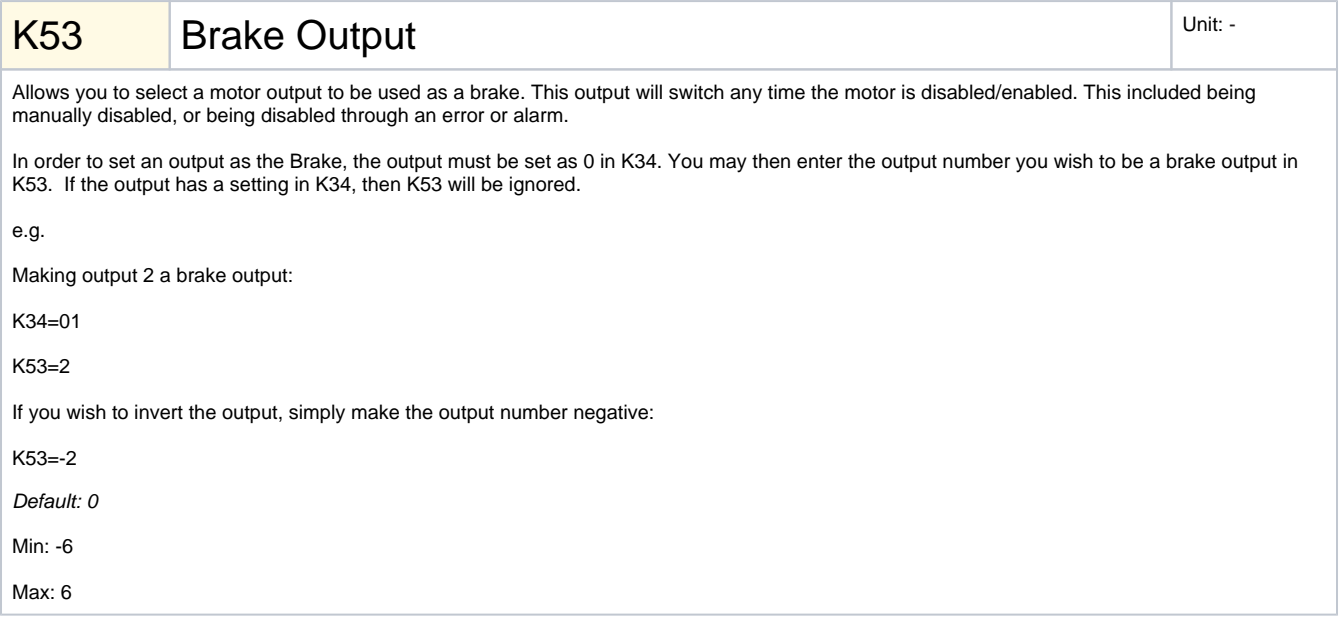

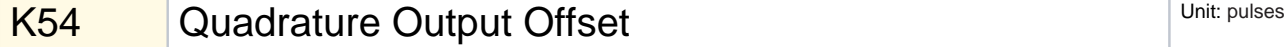

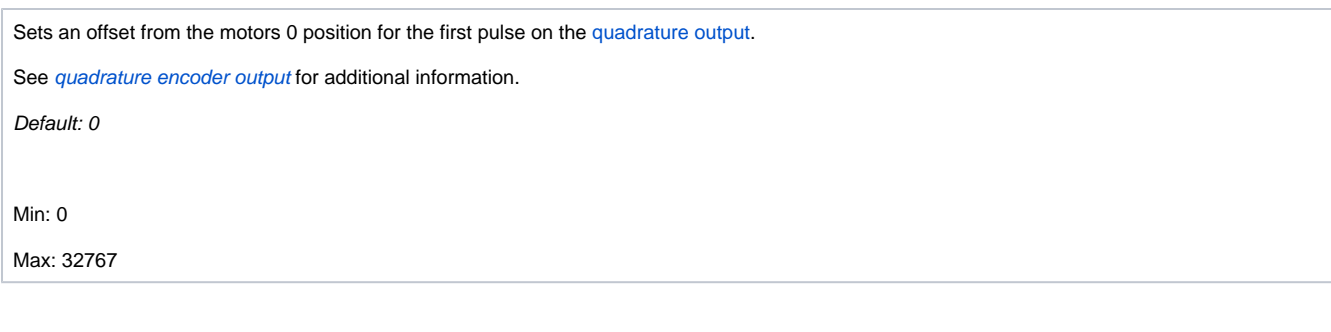

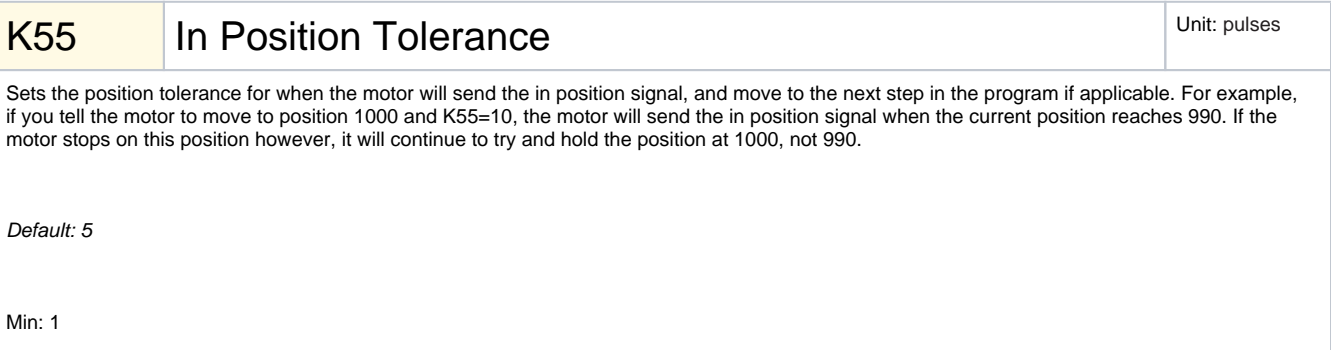

Max: 100

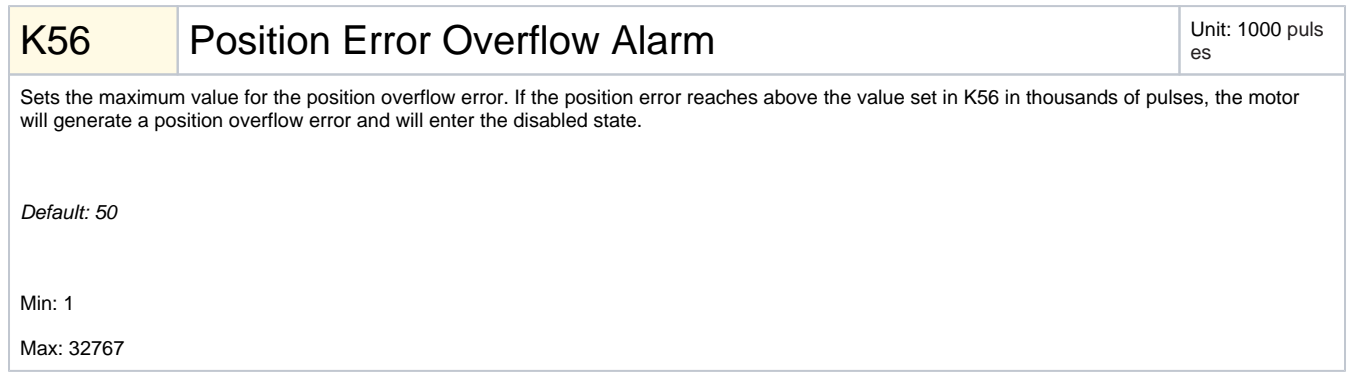

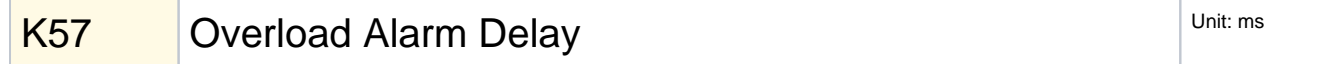

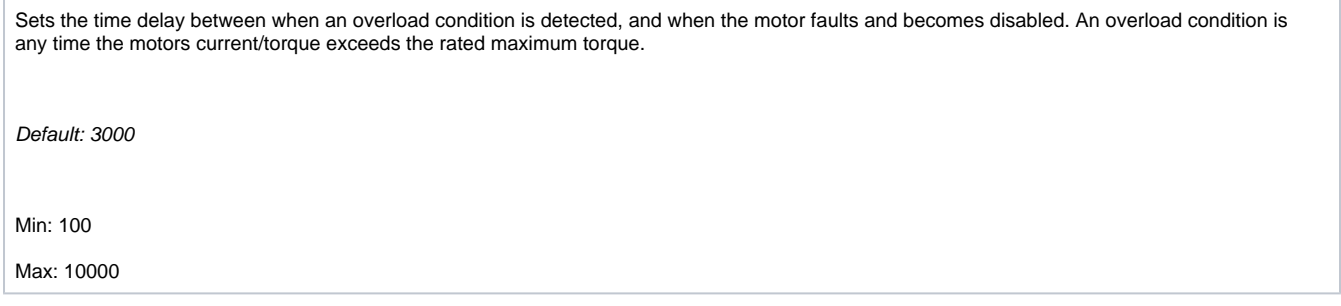

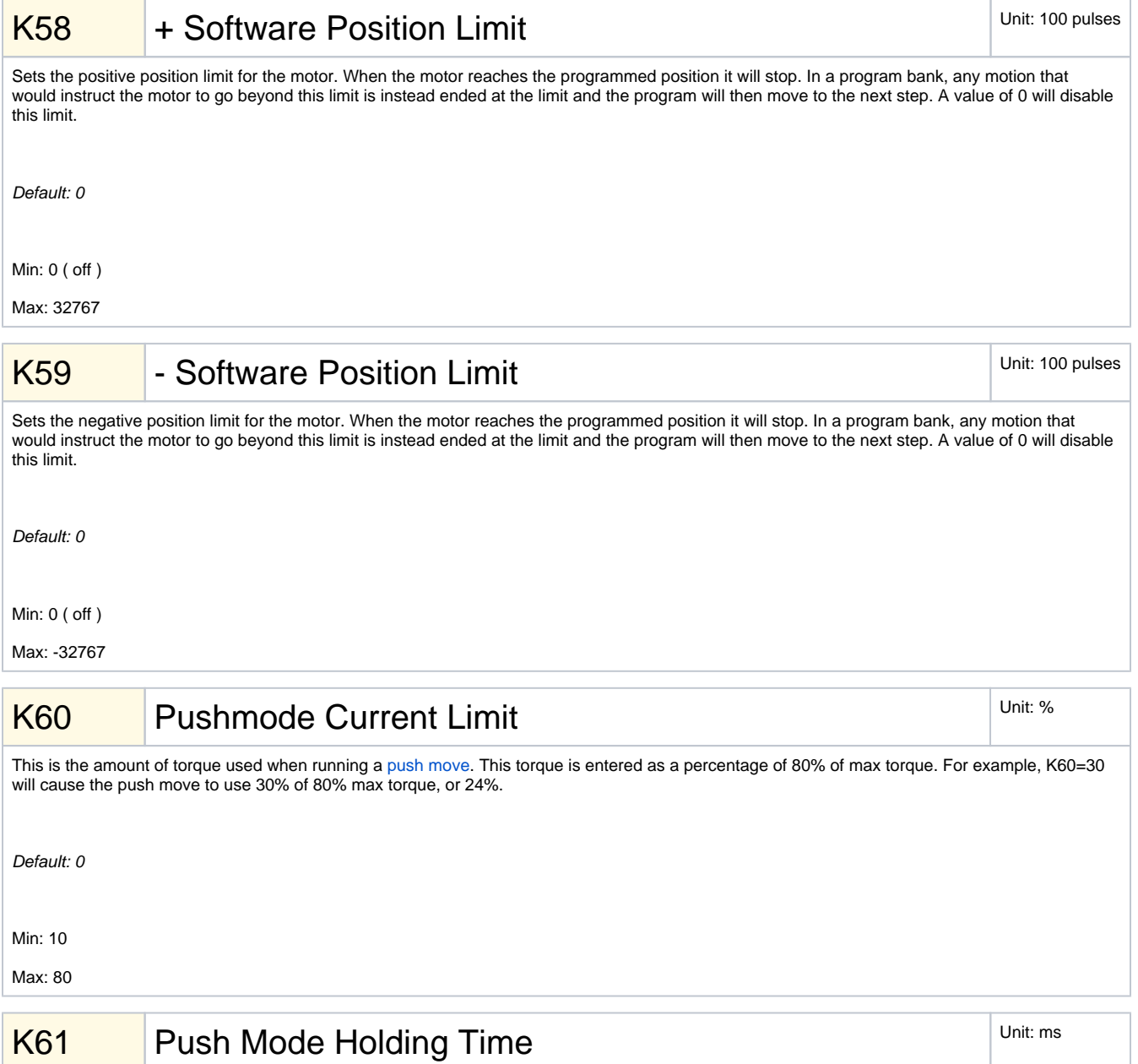

Sets the length of time to push for when using a push move. If a time of 3001 is entered, this will result in an indefinite push time.

Default: 200

Min: 10

Max: 3001

# $K62$  RS-485 Node ID  $\vert$  Unit: -

Allows you to set the motor in to RS-485 mode and set the node ID. When using MODBUS mode, set K65 first. For more information, see [RS-485](https://docs.myostat.ca/display/MYOS/RS-485).

Default: 0

0: RS-232 Mode

1...256: RS-485 Node ID

-1...-256: RS-485 Node ID, No auto-report

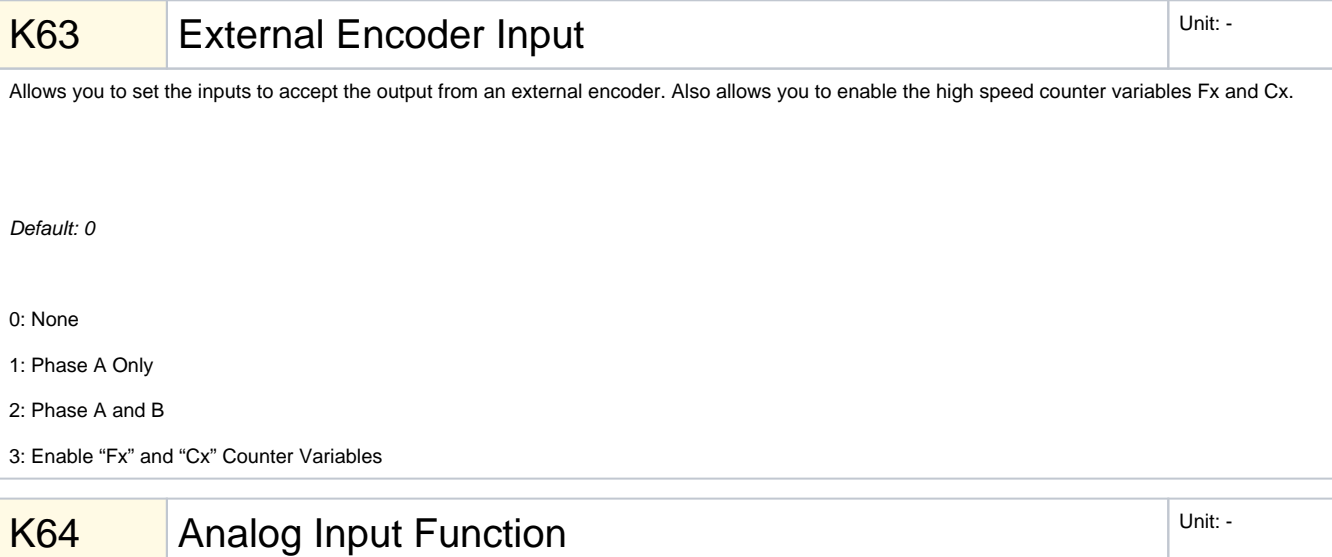

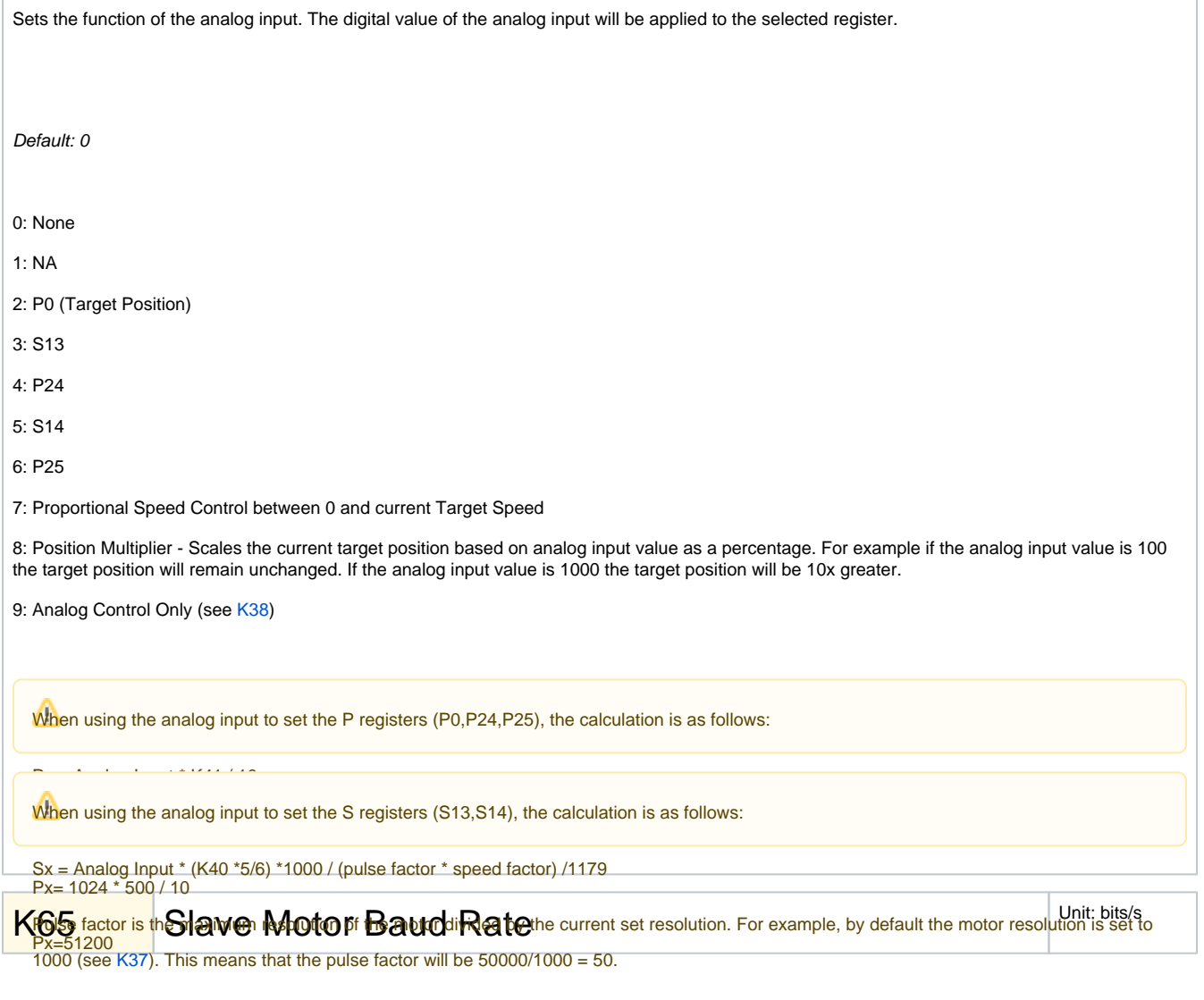

Speed factor is set in K37 and is either 100, 10, or 1. By default the speed factor is 100.

For example, if the analog is set to the maximum value of 1024, and k40 is programmed as 200:

 $Sx = 1024*(200*5/6) *1000 / (50 * 100) / 1179$ 

 $Sx = 28$ 

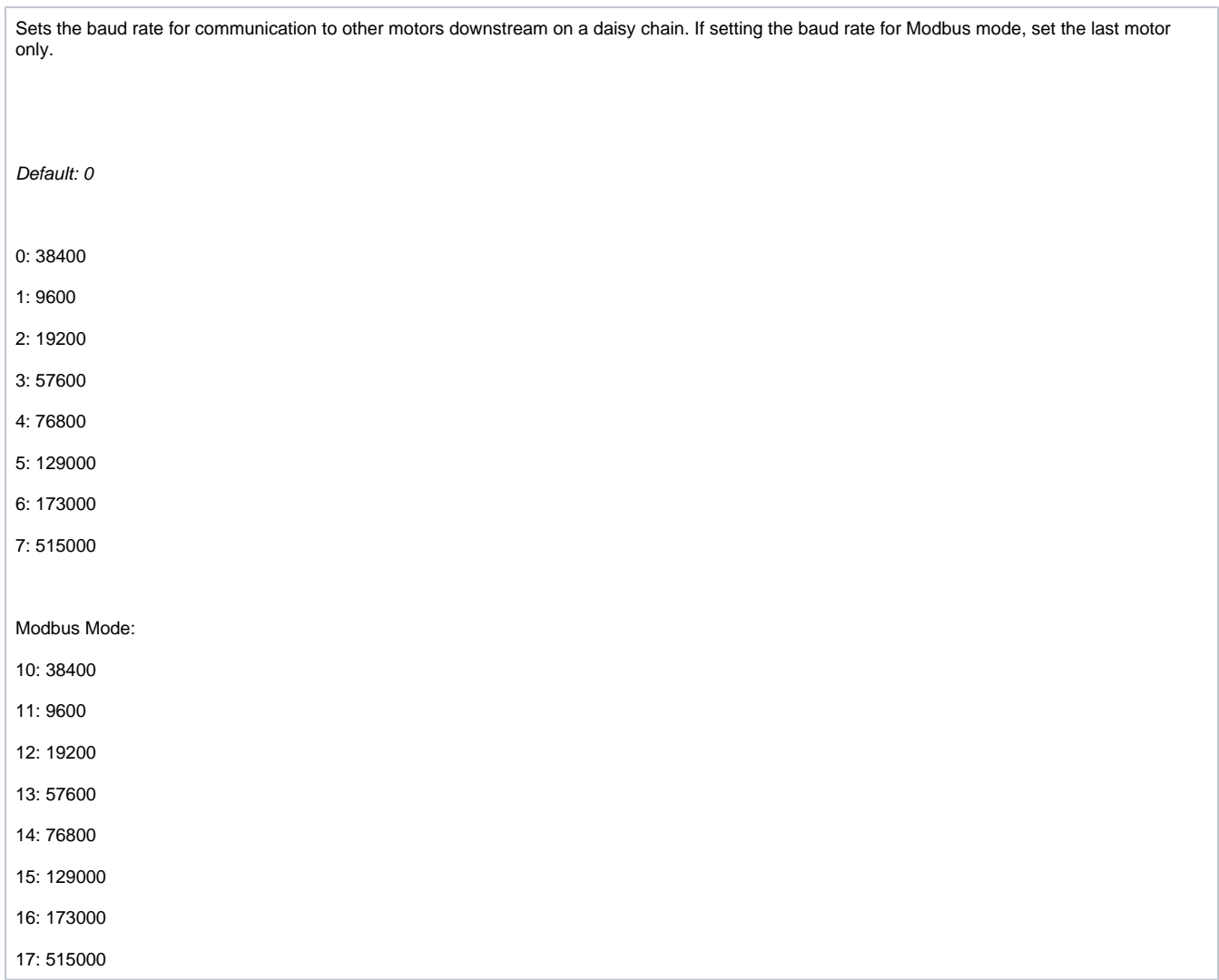

### <span id="page-20-0"></span>K66 Data Streaming **K66** Data Streaming

When set, this will cause the motor to continually stream out the requested data at the timing programmed in [K67](#page-21-0). This is useful for obtaining data to analyze a movement.

Default: 0

- 0: Disable Streaming
- 1: Target Speed
- 2: Real Position
- 3: Real Speed
- 4: Real Motor Current
- 5: Real Position in Full 50k Resolution
- 6: Real Velocity in Full 50k Resolution

For more details, see [K66 Parameters](https://docs.myostat.ca/display/MYOS/K66+Parameters)

<span id="page-21-0"></span>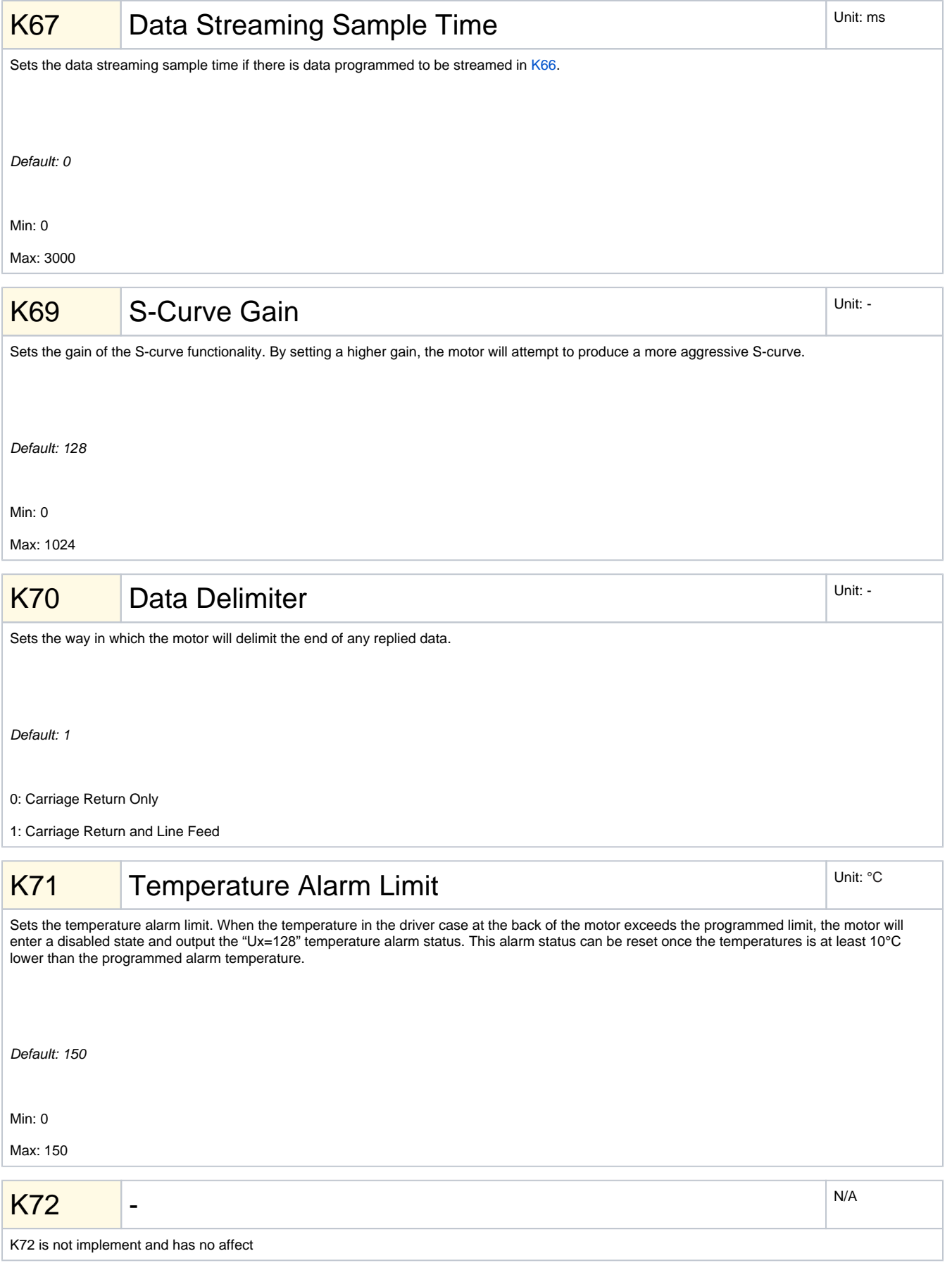

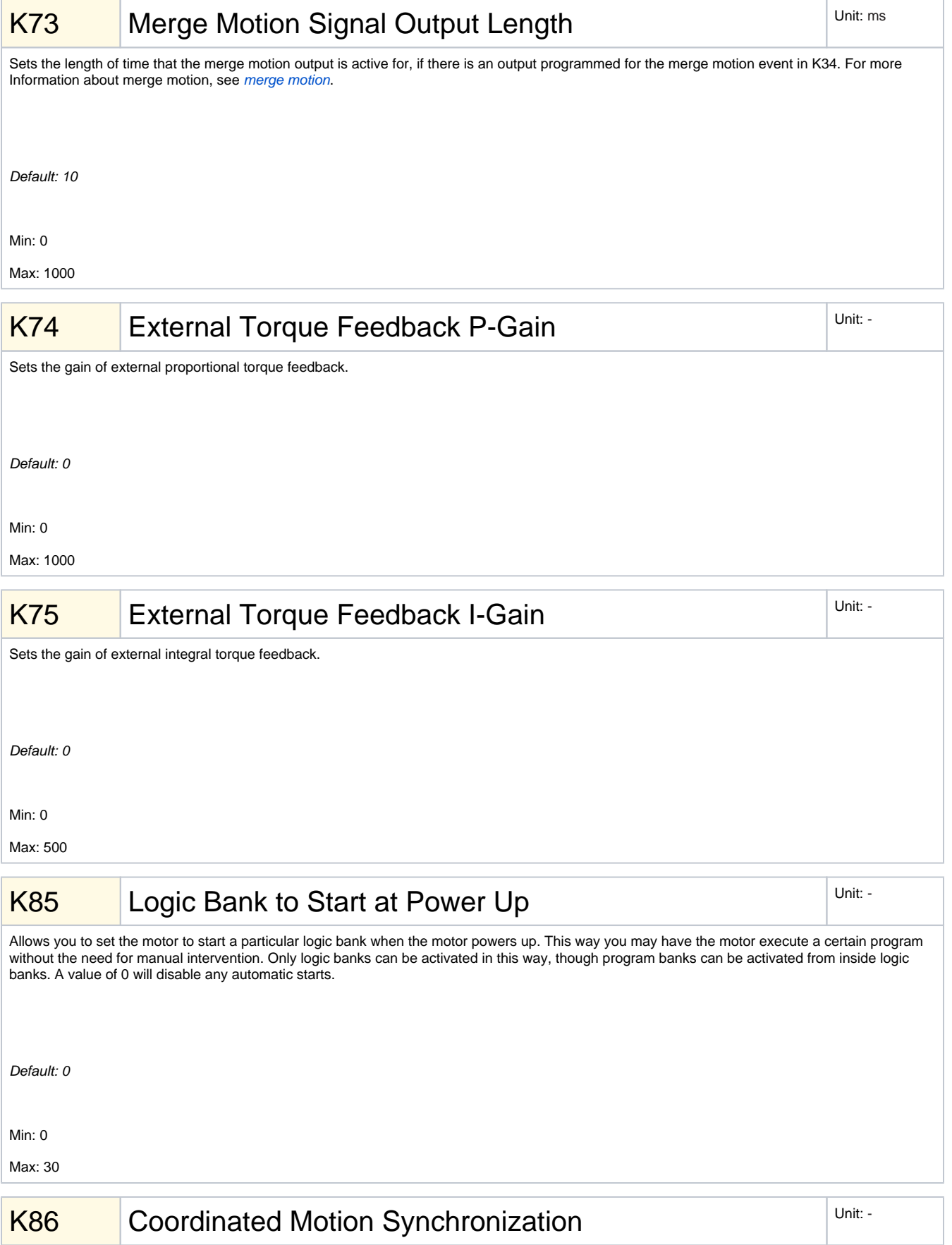

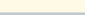

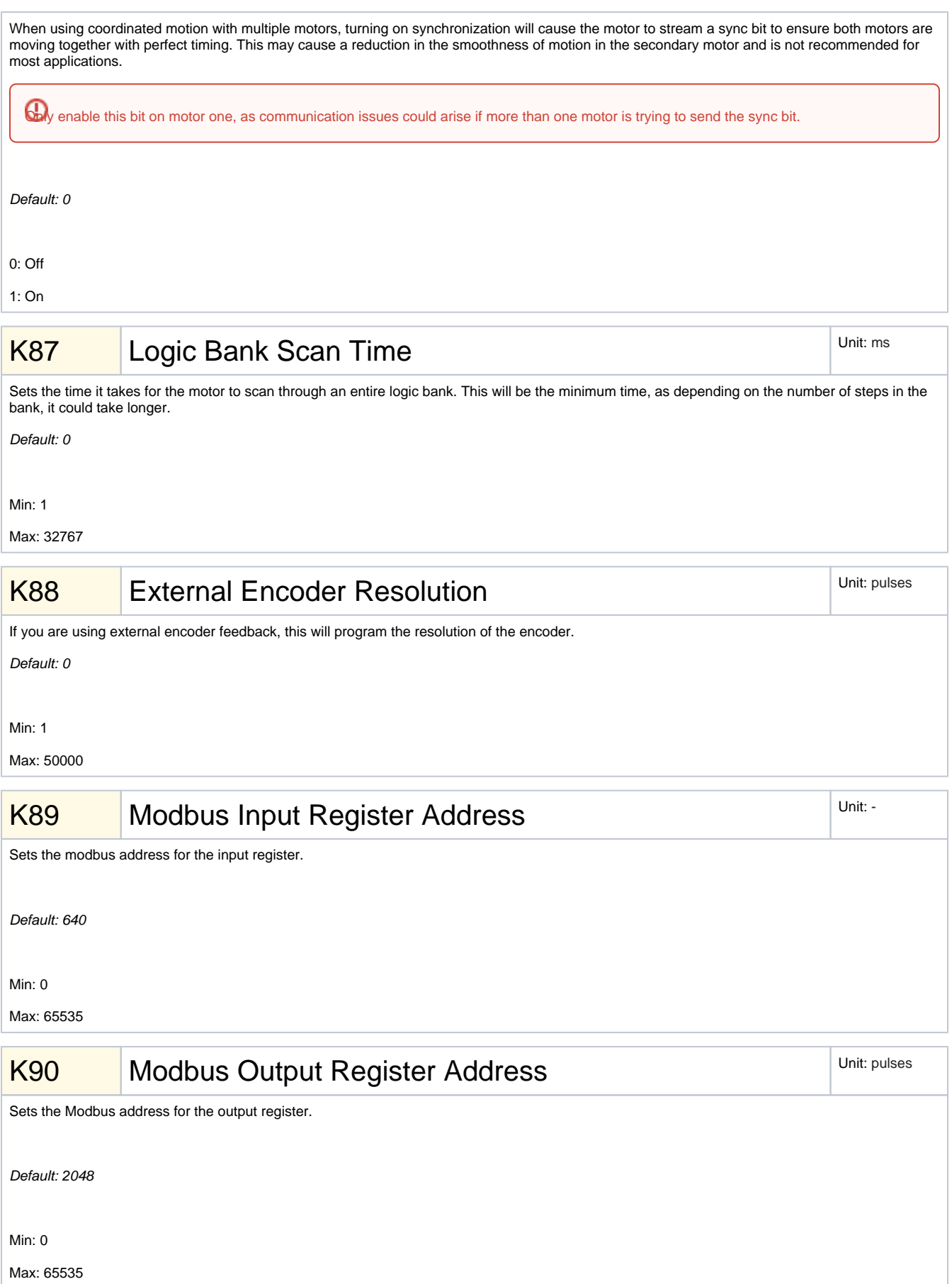